### CSSE 220

Arrays, ArrayLists, Wrapper Classes, Auto-boxing, Enhanced *for* loop

#### Please sit in the first four rows! (not the back row if possible <sup>(2)</sup>)

Import ArraysListPractice from Git clone

# Speed With Which Things Move

- Moving up a level in speed
- Anticipate:
  - Go through slides before class
  - Familiarize yourself with terminology
  - Read/Skim the Big Java chapters
  - Write down questions for instructor
  - Ask questions in class, or hand piece of paper with questions to instructor at beginning of class

# Getting things done

- If something has a hard deadline, then set a reminder in your smart device
- Live by: "if I don't do it now, it won't get done"

# HW1 + TwelveProblems

- We will be downloading the assignments from Moodle
- You will write the code to complete these assignments in Eclipse
- When you are done, you will upload a single .java file with your solution
- Moodle has an assignment for each of these
  - HW1.java
  - TwelveProblems.java

## Review Loops: while & for Loops

While loop syntax: Similar to Python while (condition) { statements

For loop syntax: Different from Python
for (init; condition ; update) {
 statements

In both cases, curly braces optional if only one statement in body; but be careful!

#### Comparing for vs. while 🗧 🗲 extra line int k = 0;while (k < 10) { System.out.println(k); ← extra line k++; } // end while

for (int k = 0 ; k < 10; k++) {
 System.out.println(k);</pre>

} // end for

## Important Reminder: Comparisons

- Fast rules for now:
- Use .equals() for comparing Strings
  String alpha = "aaa";
  if (alpha.equals("bbb") {
   System.out.println("Yes!")
  } // end if
- Use == comparing numbers or char (primitives)
  boolean a = (5 == 6);
  boolean b = ('T' == 'F' );

# JavaIntro, HW1, TwelveProblems

- Any questions: feel free to ask individually
- JavaIntro will not be collected and graded
  - Intended to help you learn
  - Not intended as busy work
- TwelveProblems
  - Due Friday night
  - First half you can probably do already

# Syllabus Highlights

- Course policies: <u>https://www.rose-</u> <u>hulman.edu/class/csse/csse220/201920/Docs/s</u> <u>yllabus.html</u>
- Late Assignments
  - Grading
  - Collegiality

# Syllabus Highlights

• Schedule:

https://www.rosehulman.edu/class/csse/csse220/201920/Sched ule/Schedule.htm

# Review of types

- Primitives
  - int, double, char, boolean, long, ...
- Objects
  - String, ...
- Gotchas:
  - What is 7/2?
    - Alternatives?
  - What is x/y if x and y are both ints?
  - Alternatives? What is s after these 2 lines?
    - String s = "computer"; s.substring(0,3); Alternatives?

# Arrays- What, When, Why, & How?

- What
  - A special type used to hold a fixed number of items of a specified type
- When
  - Use when you need to store multiple items of the same type
  - Number of items is known and will not change

# Arrays- What, When, Why, & How?

- Why
  - Avoids things like int1, int2, int3, int4
  - Avoids repetitive code and frequent updates
- How
  - Type[] arr = new Type[num]; Creates a new array of type Type stored in variable arr
  - An array of 5 Strings (stored in the variable
     fiveStrings) would look like this:
     String[] fiveStrings = new String[5];

# Array Examples Handout

- 1. Form groups of 2
- Look at the Array Examples Handout
   Steps 1 3 of handout Built-in Java Arrays
- 3. Study how arrays are used and answer the questions in the quiz: FIRST PAGE OF QUIZ ONLY
- 4. Step 3 of handout: <u>http://codingbat.com/java/Array-2</u>
  - Work in your groups to solve: fizArray3, bigDiff, shiftLeft
  - If you finish early, try: zeroFront
  - Save your codingbat work by copy and paste
- 5. At bell: we move on to ArrayLists Steps 4 – 7 of handout

# Array Types

- Group a collection of objects under a single name
- Elements are referred to by their **position**, or *index*, in the collection (0, 1, 2, ...)
- Syntax for declaring: ElementType[] name
- Declaration examples:
  - A local variable: double[] averages;
  - o Parameters: public int max(int[] values) {...}
  - o A field: private Investment[] mutualFunds;

# **Allocating Arrays**

Syntax for allocating:

new ElementType[length]

- Creates space to hold values
- Java automatically sets values to defaults
  - Ø for number types
  - false for boolean type
  - null for object types
- Examples:
  - o double[] polls = new double[50];
  - o int[] elecVotes = new int[50];
  - o Dog[] dogs = new Dog[50];

Don't forget this step!

This does NOT construct any **Dog**s. It just allocates space for referring to **Dog**s (all the **Dog**s start out as *null*)

#### Reading and Writing Array Elements

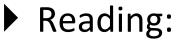

o double exp = polls[42] \* elecVotes[42];

Sets the value in slot 37.

Accesses the element with index 42.

- Writing:
   • elecVotes[37] = 11;
- ▶ Index numbers run from 0 to array length 1
- Getting array length: elecvotes.length

No parentheses, array length is (like) a field

## Arrays: Comparison Shopping

| Arrays                                                                          | Java | Python lists |
|---------------------------------------------------------------------------------|------|--------------|
| have fixed length                                                               | yes  | no           |
| are initialized to default<br>values                                            | yes  | n/a          |
| track their own length                                                          | yes  | yes          |
| trying to access "out of<br>bounds" stops program before<br>worse things happen | yes  | yes          |

## ArrayList- What, When, Why, & How?

- What
  - A class in a Java library used to hold a collection of items of a specified type
  - Allows variable number of items
  - Fast random access
- When
  - Use when you need to store multiple items of the same type
  - Number of items is not known/will change

## ArrayList- What, When, Why, & How?

- Why
  - Fast random access
  - Allows length changes, cannot do this with an array
- How

ArrayList<Type> arl = new ArrayList<Type>();

Creates a new ArrayList of type Type stored in variable *arl*

## ArrayList Examples Handout

- Look at the ArrayList section of the examples handout
- Study how arrayLists are used and answer the questions in the quiz (page 2)
- Then solve the 3 problems in ArrayListPractice (you downloaded it from Git)

# What if we don't know how many elements there will be?

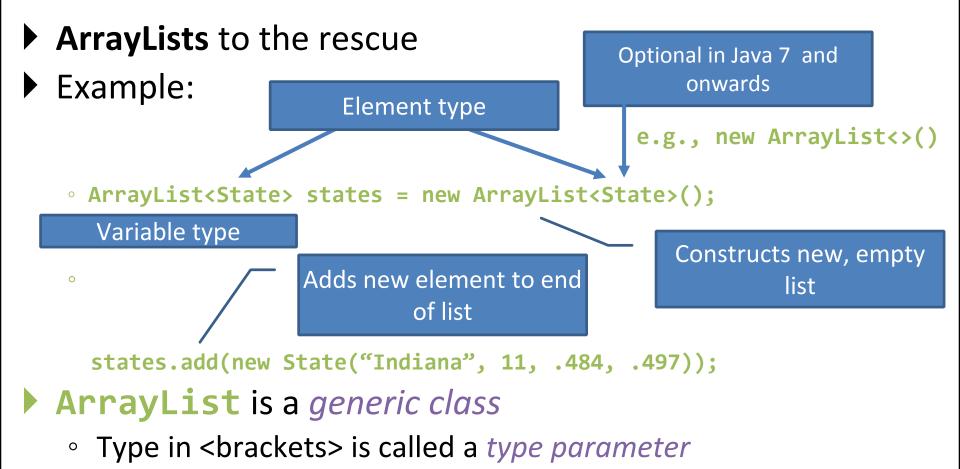

# ArrayList Gotchas

- Type parameter cannot be a primitive type
  - Not: ArrayList<int> runs;
  - But: ArrayList<Integer> runs;
- Use *get* method to access elements
  - Not: runs[12]
  - But: runs.get(12)
- Use size() not length
  - Not: runs.length
  - But: runs.size()

# Lots of Ways to Add to List

#### Example List:

ArrayList<WorldSeries> victories =
 new ArrayList<WorldSeries>();

- Add to end:
  - o victories.add(new WorldSeries(2011));
- Overwrite existing element:
  - o victories.set(0,new WorldSeries(1907));
- Insert in the middle:
  - o victories.add(1, new WorldSeries(1908));
  - Pushes elements at indexes 1 and higher up one
- Can also remove:
  - o victories.remove(victories.size() 1)
    this removes at the end

# So, what's the deal with primitive types?

#### Problem:

- ArrayList's only hold objects
- Primitive types aren't objects

#### Solution:

- Wrapper classes—instances are used to "turn" primitive types into objects
- Primitive value is stored in a field inside the object

| Primitive | Wrapper   |
|-----------|-----------|
| byte      | Byte      |
| boolean   | Boolean   |
| char      | Character |
| double    | Double    |
| float     | Float     |
| int       | Integer   |
| long      | Long      |
| short     | Short     |

# Auto-boxing Makes Wrappers Easy

- Auto-boxing: automatically enclosing a primitive type in a wrapper object when needed
- Example:
  - You write: **Integer m = 6;**
  - o Java does: Integer m = new Integer(6);
  - You write: Integer answer = m \* 7;
  - o Java does: int temp = m.intValue() \* 7; Integer answer = new Integer(temp);

#### Auto-boxing Lets Us Use ArrayLists with Primitive Types

Remember to use wrapper class for array list element type

#### Example:

- ArrayList<Integer> runs =
   new ArrayList<Integer>();
  runs.add(9); // 9 is auto-boxed
- o int r = runs.get(0); // result is
   unboxed

# Enhanced For Loop and Arrays

#### Old school

```
double[] scores = ...
double sum = 0.0;
for (int k = 0; k < scores.length; k++) {
    sum += scores[k];
}
```

# New, whiz-bang, enhanced for loop

```
double[] scores = ...
double sum = 0.0;
for (double score : scores) {
    sum += score;
}
```

```
    No index variable
    (easy, but limited
    in 2 respects)
```

```
    O Gives a name
    (score here) to
    each element
```

## Enhanced For and ArrayList's

- ArrayList<State> states = ...
  - int total = 0;
  - for (State state : states) {

total += state.getElectoralVotes();

## Work Time

- Finish all the in-class material exercises if you haven't yet
- Work on TwelveProblems